## **(Lineare) stochastische Optimierung**

#### **Bsp:**

Aus zwei Sorten Rohöl wird Benzin und Heizöl erzeugt. Die Produktivität sowie der Mindestbedarf (pro Woche) und die Kosten sind in folgender Tabelle angegeben:

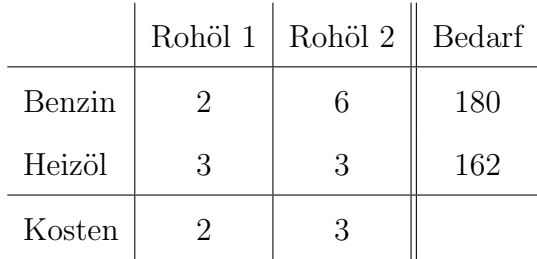

Weiters besteht eine Kapazitätsbeschränkung, dass maximal 100 Einheiten Rohöl pro Woche verarbeitet werden können.

Man ist also mit folgendem linearen Optimierungsproblem konfrontiert:

$$
2x_1 + 3x_2 \Rightarrow \min
$$
  
\n
$$
x_1 + x_2 \le 100
$$
  
\n
$$
2x_1 + 6x_2 \ge 180
$$
  
\n
$$
3x_1 + 3x_2 \ge 162
$$
  
\n
$$
x_1, x_2 \ge 0
$$

Als kostengünstigsten Produktionsplan erhält man $x_1 = 36, x_2 = 18$ und die minimalen Kosten betragen 126 GE.

Angenommen, sowohl der Mindestbedarf als auch die Produktivitäten unterliegen Zufallsschwankungen und sind bei Erstellung des Produktionsplans noch nicht bekannt.

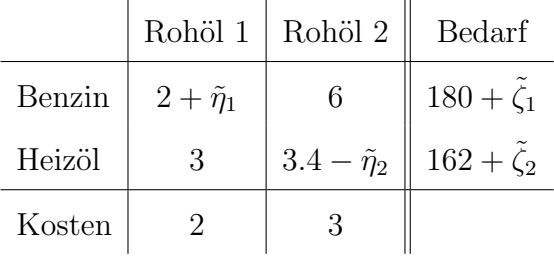

wobei  $\tilde{\zeta}_1$  *∼*  $\mathcal{N}(0, 12)$ ,  $\tilde{\zeta}_2$  *∼*  $\mathcal{N}(0, 9)$ ,  $\tilde{\eta}_1$  *∼*  $\mathcal{U}(-0.8, 0.8)$ ,  $\tilde{\eta}_2$  *∼*  $\mathcal{EXP}(\lambda = 2.5)$ .

Weiters wird angenommen, dass die unbeschränkten Zufallsvariablen  $\tilde{\zeta}_1, \tilde{\zeta}_2$  und  $\tilde{\eta}_2$  nur Werte innerhalb folgender 99% Konfidenzintervalle annehmen:

*ζ*<sup>1</sup> *∈* [*−*30*.*91*,* 30*.*91]*, ζ*<sup>2</sup> *∈* [*−*23*.*18*,* 23*.*18]*, η*<sup>2</sup> *∈* [0*.*0*,* 1*.*84]

Man ist also mit folgendem stochastischen linearen Optimierungsproblem konfrontiert:

$$
2x_1 + 3x_2 \Rightarrow \min
$$
  
\n
$$
x_1 + x_2 \le 100
$$
  
\n
$$
(2 + \tilde{\eta}_1)x_1 + 6x_2 \ge 180 + \tilde{\zeta}_1
$$
  
\n
$$
3x_1 + (3.4 - \tilde{\eta}_2)x_2 \ge 162 + \tilde{\zeta}_2
$$
  
\n
$$
x_1, x_2 \ge 0
$$

- Dieses Optimierungsproblem ist nicht wohldefiniert, da völlig unklar ist, was eine "optimale" Lösung bedeuten soll, solang die Realisierungen der Zufallsvariablen unbekannt sind.
- $\bullet$ Änderung von  $\zeta_i$ bewirkt eine Parallelverschiebung der Begrenzungsgeraden des zulässigen Bereichs.
- Änderung von  $\eta_i$  bewirkt eine Drehung.

**Fat Solution:** Eine Lösung, die für alle Realisierungen der Zufallsvariablen (in den oben angegebenen Intervallen) zulässig ist.

In unserem Beispiel tritt der "schlechteste" Fall für  $\zeta_1 = 30.91, \zeta_2 = 23.18, \eta_1 = -0.8, \eta_2 = 1.84$ ein. Als "Fat Solution" erhält man:  $x_1 = 48.49, x_2 = 25.45$  und die Kosten betragen 173.34 GE.

#### Andere Möglichkeit:

Für nicht erfüllte Nachfrage sind von der Raffinerie Strafzahlungen zu entrichten, und zwar 7 bzw. 12 Geldeinheiten je nicht gelieferter Mengeneinheit Benzin bzw. Heizöl.

Gesucht ist ein Produktionsplan, der die Summe aus Produktionskosten und erwarteten Regresskosten minimiert.

#### **Notation:**

 $\tilde{\xi}:=(\tilde{\zeta}_1,\tilde{\zeta}_2,\tilde{\eta}_1,\tilde{\eta}_2)^t$ 

 $y_i(\tilde{\xi}) \cdots$  Regress-variable, gibt die nicht-erfüllte Nachfrage an.

Weiters:

$$
\alpha(\tilde{\xi}) := 2 + \tilde{\eta}_1, \qquad \beta(\tilde{\xi}) := 3.4 - \tilde{\eta}_2
$$
  

$$
h_1(\tilde{\xi}) := 180 + \tilde{\zeta}_1, \qquad h_2(\tilde{\xi}) := 162 + \tilde{\zeta}_2.
$$

Man erhält folgendes stochastisches Optimierungsproblem:

$$
2x_1 + 3x_2 + \mathbb{E}_{\xi}[7y_1(\tilde{\xi}) + 12y_2(\tilde{\xi})] \Rightarrow \min
$$
  
\n
$$
x_1 + x_2 \leq 100
$$
  
\n
$$
\alpha(\tilde{\xi})x_1 + 6x_2 + y_1(\tilde{\xi}) \geq h_1(\tilde{\xi})
$$
  
\n
$$
3x_1 + \beta(\tilde{\xi})x_2 + y_2(\tilde{\xi}) \geq h_2(\tilde{\xi})
$$
  
\n
$$
x_1, x_2 \geq 0
$$

Probleme:

- *•* multivariate Integration bei Erwartungswertberechnung
- Funktionen  $y_i(\xi)$  sind implizit gegeben.

Falls die Zufallsvariable  $\tilde{\xi}$  eine endliche diskrete Verteilung besitzt, i.e.  $\tilde{\xi}$  nimmt mit Wahrscheinlichkeiten  $p_i$  die Werte  $\xi^i$  an,  $i = 1, \cdots, r$ , so erhält man das folgende lineare Optimierungsproblem

$$
2x_1 + 3x_2 + \sum_{i=1}^r p_i [7y_1(\xi^i) + 12y_2(\xi^i)] \Rightarrow \min
$$
  
\n
$$
x_1 + x_2 \le 100
$$
  
\n
$$
\alpha(\xi^i) x_1 + 6x_2 + y_1(\xi^i) \ge h_1(\xi^i) \forall i = 1, \dots, r
$$
  
\n
$$
3x_1 + \beta(\xi^i) x_2 + y_2(\xi^i) \ge h_2(\xi^i) \forall i = 1, \dots, r
$$
  
\n
$$
x_1 \ge 0
$$
  
\n
$$
y_1(\xi^i) \ge 0 \forall i = 1, \dots, r
$$
  
\n
$$
y_2(\xi^i) \ge 0 \forall i = 1, \dots, r
$$

d.h. man erhält ein lineares Optimierungsproblem mit  $2r + 2$  Variablen  $(x_1, x_2, y_1(\xi^1), y_2(\xi^i))$  und  $2r + 1$  Nebenbedingungen.

#### **Approximation stetiger Verteilungen**

Die Verteilung der stetigen Zufallsvariable  $\tilde{\xi}$  kann folgendermaßen durch eine diskrete endliche Zufallsvariable approximiert werden:

- **•** generiere eine große (z.B.  $K = 10000$ ) Zufallsstichprobe  $\xi_i, i = 1, \dots, K$
- Zerlege das 99%-Intervall in *r* Teil-"Intervalle"  $I_j, j = 1, \dots, r$ .
- Wähle als mögliche Ausprägungen  $\xi^j$  der disketen Approximation die Mittelpunkte dieser Teilintervalle
- Schätze die Wahrscheinlichkeit  $p_j$  der Ausprägung  $\xi^j$  durch die relative Häufigkeit der Elemente der Zufallsstichprobe, die im Intervall *I<sup>j</sup>* liegen.

# **Dynamische Optimierung:**

### **Merkmale der Dynamischen Optimierung:**

- geeignet für Entscheidungsprobleme, bei denen eine Folge von untereinander abhängiger Entscheidungen getroffen werden muss
- charakterisiert durch sequentielles Lösen eines in mehrere Stufen aufgeteilten Entscheidungsprozesses.

Um das Prinzip der dynamischen Optimierung anwenden zu können, betrachten wir zunächst Minimierungsprobleme, die in der folgenden allgemeinen Form darstellbar sind:

> minimiere  $F(x_0, x_1, \dots, x_{n-1}) = \sum_{k=0}^{n-1} r_k(z_k, x_k)$ unter den Nebenbedingungen

$$
z_{k+1} = G_k(z_k, x_k)
$$
  
\n
$$
z_k \in Z_k
$$
  
\n
$$
x_k \in X_k(z_k)
$$
  
\n
$$
z_0 = a
$$
  
\n
$$
z_n = b
$$

Dabei bezeichnet:

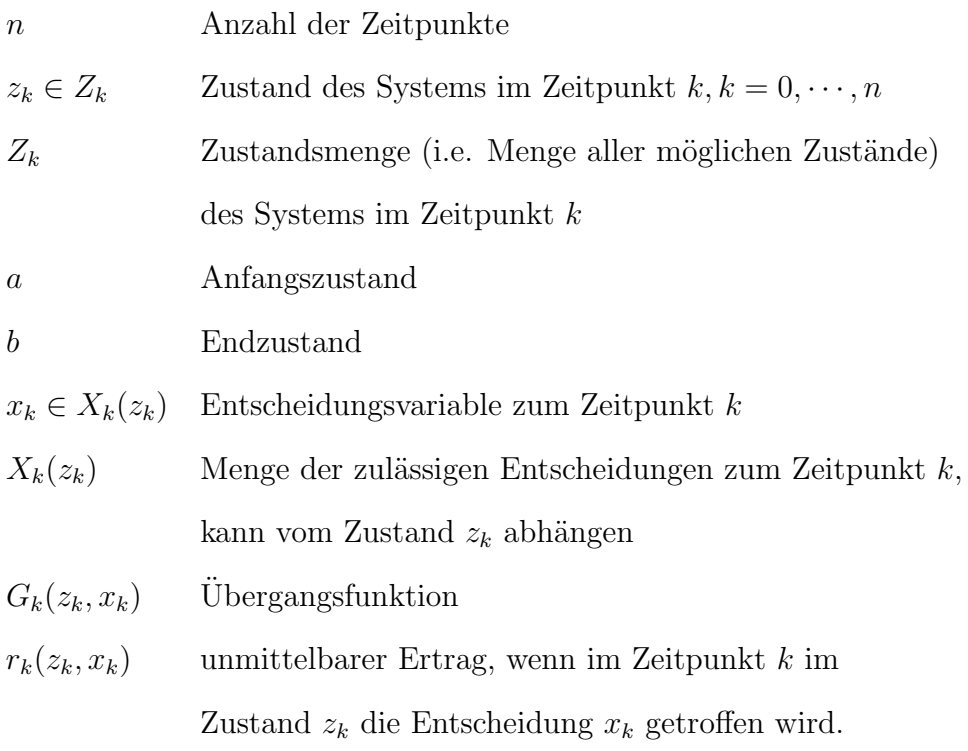

#### **Bsp:** Bestellmengenproblem

Die Einkaufsabteilung eines Unternehmens soll über einen Zeitraum von 4 aufeinanderfolgenden Wochen jeweils zu Beginn der Woche eine bestimmte Menge eines Rohstoffes bestellen. Die Preise variieren von Woche zu Woche und sind von Beginn an bekannt. Die Preise *p<sup>k</sup>* und die benötigten Mengen  $d_k$  sind in folgender Tabelle gegeben.

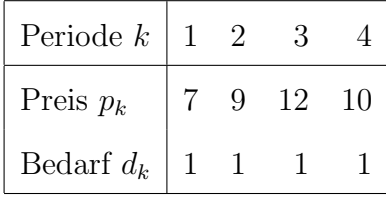

Weiters können maximal 2 Einheiten pro Lieferung bestellt werden, und es können maximal 2 Einheiten gelagert werden. Zu Beginn des Planungszeitraums ist das Lager leer und es soll am Ende der vierten Woche wieder leer sein.

#### **mathematische Formulierung**

- $z_k \cdots$  Lagerstand am Ende (Beginn) der Periode  $k$  ( $k+1$ )
- *x<sup>k</sup> · · ·* Bestellmenge am Beginn von Periode *k* + 1

minimiere  $\sum_{k=0}^{3} p_{k+1} x_k$ 

unter den Nebenbedingungen

$$
z_{k+1} = z_k + x_k - d_{k+1} \text{ für } k = 0, \dots, 3
$$
  
\n
$$
z_k \in Z_k \subseteq \{0, 1, 2\} \text{ für } k = 1, 2, 3
$$
  
\n
$$
x_k \in X_k(z_k) \subseteq \{0, 1, 2\} \text{ für } k = 0, \dots, 3
$$
  
\n
$$
z_0 = 0
$$
  
\n
$$
z_4 = 0
$$

Genauere Überlegungen ergeben:

 $Z_1 = Z_3 = \{0, 1\}, Z_2 = \{0, 1, 2\}$  sowie  $X_0(0) = \{1, 2\},\$  $X_1(0) = \{1, 2\}, X_1(1) = \{0, 1, 2\},$  $X_2(0) = \{1, 2\}$ ,  $X_2(1) = \{0, 1\}$ ,  $X_2(2) = \{0\}$  $X_3(0) = \{1\}, X_3(1) = \{0\}.$ 

#### Bellman'sches Optimalitätsprinzip:

Sei  $(x_0^*, x_1^*, \dots, x_j^*, \dots, x_{n-1}^*)$  eine optimale Lösung, die das System vom Anfangszustand  $z_0 = a$ in den Endzustand  $z_n = b$  überführt, wobei das System zum Zeitpunkt  $j$  den Zustand  $z_j^*$  annimmt. Dann gilt:

 $(x_j^*, \dots, x_{n-1}^*)$  ist eine optimale (Teil-)Lösung, die das System vom vorgegebenen Zustand  $z_j^*$  in den Endzustand *b* überführt.

oder mit anderen Worten: eine optimale Lösung hat die Eigenschaft, dass unabhängig vom Anfangzustand und den anfänglichen Entscheidungen die verbleibenden Entscheidungen ausgehend vom aktuellen Zustand optimal sind.

#### **R¨uckw¨artsrekursion**

Bezeichnen nun mit  $P_k(z_k)$  das Problem, die optimale Lösung zu bestimmen, die Zustand  $z_k \in Z_k$  in Zustand  $z_n = b$  überführt und mit  $F_k^*(z_k)$  den optimalen Zielfunktionalswert von  $P_k(z_k)$ 

• **Start:** Bestimme für jedes der Probleme  $P_{n-1}(z_{n-1})$  mit  $z_{n-1} \in Z_{n-1}$  die (einzige) Entscheidung  $x_{n-1}$ , die  $z_{n-1}$  in b überführt; i.e.  $x_{n-1}^*$  ist Lösung von  $b = G_{n-1}(z_{n-1}, x_{n-1})$ .

Man erhält:  $F_{n-1}^*(z_{n-1}) = r_{n-1}(z_{n-1}, x_{n-1}^*)$ 

• Iterationen  $k = n - 2, n - 3, \dots, 0$ : Bestimme für jedes der Probleme  $P_k(z_k)$  mit  $z_k \in Z_k$ eine optimale Lösung, die  $z_k$  in *b* überführt, und den optimalen Zielfunktionalswert  $F_k^*(z_k)$ mittels

$$
F_k^*(z_k) = \min_{x_k \in X_k(z_k)} \{ r_k(z_k, x_k) + F_{k+1}^*(z_{k+1} = G_k(z_k, x_k)) \}
$$

sowie

$$
x_k^* = \operatorname{argmin} \,_{x_k \in X_k(z_k)} \{ r_k(z_k, x_k) + F_{k+1}^*(z_{k+1} = G_k(z_k, x_k)) \}
$$

Wendet man nun die Rückwärtsrekursion auf unser Beispiel an, erhält man:

**Start:** Betrachten nun das Problem  $P_3(z_3)$ , wobei  $z_3$  die Werte 0 oder 1 annehmen kann. Ist *z*<sup>3</sup> = 0, so ist die einzige M¨oglichkeit, den Endzustand *z*<sup>4</sup> = 0 zu erreichen, die Entscheidung  $x_3 = 1$  zu wählen. Daher ist  $x_3^* = 1$  mit dem zugehörigen Funktionalwert  $F_3^*(0) = 10$ . Ist  $z_3 = 1$ , so erhält man  $x_3^* = 0$  mit  $F_3^*(1) = 0$ .

**Iteration für**  $k = 2$ : Wir betrachten nun Problem  $P_2(z_2)$  für  $z_2 \in Z_2 = \{0, 1, 2\}$ : Für  $z_2 = 0$  gilt:

$$
x_2^* = \operatorname{argmin} x_2 \in X_2(0) \{ \underbrace{12x_2 + F_3^*(x_2 - 1)}_{= \begin{cases} 22 \text{ für } x_2 = 1 \\ 24 \text{ für } x_2 = 2 \end{cases} \} = 1, \quad F_2^*(0) = 22
$$

Analog erhält man für $z_2 = 1$  :

$$
x_2^* = \operatorname{argmin} x_2 \in X_2(1) \left\{ \begin{array}{c} 12x_2 + F_3^*(x_2) \\ 10 \quad \text{für} \quad x_2 = 0 \end{array} \right\} = 0, \quad F_2^*(1) = 10
$$

$$
= \begin{cases} 10 \quad \text{für} \quad x_2 = 0 \\ 12 \quad \text{für} \quad x_2 = 1 \end{cases}
$$

Ebenso für  $z_2 = 2$ :

$$
x_2^* = \underset{x_2 \in X_2(2)}{\text{argmin}} \underbrace{12x_2 + F_3^*(1 + x_2)}_{=0 \text{ für } x_2 = 0} = 0, \quad F_2^*(2) = 0
$$

**Iteration für**  $k = 1$ : Wir betrachten nun Problem  $P_1(z_1)$  für  $z_1 \in Z_1 = \{0, 1\}$ : Für  $z_1 = 0$  gilt:

$$
x_1^* = \operatorname{argmin}_{x_1 \in X_1(0)} \{ \underbrace{9x_1 + F_2^*(x_1 - 1)}_{= \begin{cases} 31 & \text{für } x_1 = 1 \\ 28 & \text{für } x_1 = 2 \end{cases} \} = 2, \quad F_1^*(0) = 28
$$

Analog erhält man für  $z_1 = 1$ :

$$
x_1^* = \operatorname{argmin} x_1 \in X_1(1) \{ \underbrace{9x_1 + F_2^*(x_1)}_{22 \text{ für } x_1 = 0} \} = 2, \quad F_1^*(1) = 18
$$

$$
= \begin{cases} 22 \text{ für } x_1 = 0 \\ 19 \text{ für } x_1 = 1 \\ 18 \text{ für } x_1 = 2 \end{cases}
$$

**Iteration für**  $k = 0$ : Zuletzt muss nun Problem  $P_0(z_0)$  für  $z_0 = 0$  behandelt werden:

$$
x_0^* = \operatorname{argmin}_{x_0 \in X_0(0)} \left\{ \begin{array}{ll} \frac{7x_0 + F_1^*(x_0 - 1)}{35 \text{ für } x_0 = 1} \end{array} \right\} = 2, \quad F_0^*(0) = 32
$$

$$
= \begin{cases} 35 \text{ für } x_0 = 1 \\ 32 \text{ für } x_0 = 2 \end{cases}
$$

Die optimale Lösung verursacht also Kosten in der Höhe von 32 GE. Die optimalen Bestellemengen sind durch  $(2, 2, 0, 0)$  gegeben.

#### **Erweiterungen:**

1. Endzustand ist nicht vorgegeben, sondern die Bewertung des Endzustandes geht in das Zielfunktional ein; d.h. der Ausdruck

$$
F = \sum_{k=0}^{n-1} r_k(z_k, x_k) + r_n(z_n)
$$

soll minimiert/maximiert werden.

In der Initialisierung wird nun in Stufe *n* − 1 für jeden möglichen Zustand  $z_{n-1}$  die optimale Entscheidung als Minimierer von

$$
r_n(z_n = G_{n-1}(z_{n-1}, x_{n-1})) + r_{n-1}(z_{n-1}, x_{n-1})
$$

gewählt und es gilt

$$
F_{n-1}^*(z_{n-1}) = \min_{x_{n-1} \in X_{n-1}(z_{n-1})} \{ r_n(z_n = G_{n-1}(z_{n-1}, x_{n-1})) + r_{n-1}(z_{n-1}, x_{n-1}) \}
$$

2. Das Zielfunktional hat keine additive Struktur, sondern es gilt:

$$
F = F(r_0(z_0, x_0), r_1(z_1, x_1), \cdots, r_n(z_n))
$$

Um das Bellmann'sche Optimalitätsprinzip anwenden zu können, ist die Separabilität von *F* vorauszusetzen. d.h. es existieren Funktionen  $\varphi_k$ , sodass gilt:

$$
F = \varphi_0(r_0(z_0, x_0), F_1(r_1(z_1, x_1), \cdots))
$$
  
\n:  
\n
$$
F_k = \varphi_k(r_k(z_k, x_k), F_{k+1}(r_{k+1}(z_{k+1}, x_{k+1}), \cdots))
$$

wobei das Bellmann-Prinzip nur dann gilt, wenn  $\varphi_k$  für beliebiges aber festes  $r_k$  in der zweiten Komponente monoton ist.

3. Bei der **stochastischen dynamischen Optimierung** beschreibt nun die Zufallsvariable  $\tilde{\xi}_k$  den stochastischen Einfluss im Zeitpunkt *k*. Sowohl die Übergangsfunktion als auch die Ertragsfunktion hängen nun von der Realsierung der Zufallsvariable zum Zeitpunkt *k* ab, i.e. man betrachten nun den Übergang  $z_{k+1} = G_k(z_k, x_k, \xi_k)$  und Ertrag  $r_k(z_k, x_k, \xi_k)$ .

Die Rückwärtsrekursion erfolgt nun in folgenden Schritten:

*•* **Start:**

$$
F_n^*(z_n) = r_n(z_n)
$$

• **Iterationen** für  $k = n - 1, n - 2, \cdots, 0$ 

$$
F_k^*(z_k) = \min_{x_k \in X_k(z_k)} F_k(z_k, x_k) =
$$
  
= 
$$
\min \mathbb{E}_{\tilde{\xi}_k} \{ \varphi_k[r_k(z_k, x_k, \tilde{\xi}_k), F_{k+1}^*(z_{k+1} = G_k(z_k, x_k, \tilde{\xi}_k))] \}
$$

# **Stochastische dynamische Optimierung:**

#### **Bsp:** Investitionsproblem

Zum Zeitpunkt 0 befindet sich ein Betrag *S*<sup>0</sup> *>* 1000 auf Konto *B*. Dieser Betrag erzielt in der ersten Periode einen sicheren Ertrag von 7 %, sofern er auf Konto *B* belassen wird, in der zweiten Periode erzielt er auf Konto *B* einen sicheren Ertrag von 5 %. Der Betrag kann aber zu Beginn jeder Periode (kostenlos) auf ein Konto A übertragen werden. In der ersten Periode wird auf Konto *A* mit Wahrscheinlichkeit von 50% ein Ertrag von 8 % erzielt, und mit Wahrscheinlichkeit von 50% ein Ertrag von 12 %; in der zweiten Periode beträgt der Ertrag auf Konto A mit jeweils 50% Wahrscheinlichkeit 5% bzw. 9%.

Am Ende jeder Periode fallen auf Konto *A* Kosten in Höhe von 20 GE an. Am Ende der ersten Periode kann das Geld auf Konto *B* transferiert werden, wofür 10 GE Kosten anfallen. Am Ende der zweiten Periode muss das Geld (wieder zu Kosten von 10 GE) auf *B* transferiert werden.

Das Problem kann folgendermaßen mit stochastischer dynamischer Optimierung gelöst werden:

#### *•* **Stufe 2**

*f*<sup>∗</sup><sub>2</sub>(*A, S*<sub>2</sub>) bzw. *f*<sup>∗</sup><sub>2</sub>(*B, S*<sub>2</sub>) beschreibt die (optimale) Bewertung, wenn in Stufe 2 ein Geldbetrag *S*<sup>2</sup> auf Konto *A* bzw. *B* liegt (bevor er auf Konto *B* transferiert wird.) Aufgrund der Nutzenfunktion  $log(S - 1000)$  ergibt sich also

$$
f_2^*(A, S_2) = \log(S_2 - 1010)
$$
  

$$
f_2^*(B, S_2) = \log(S_2 - 1000)
$$

(Liegt der Betrag auf *A*, muss noch die Transaktionsgebühr von 10 GE berücksichtigt werden.)

#### *•* **Stufe 1**

Ich nehme zunächst den Fall an, dass in Stufe 1 ein Geldbetrag  $S_1$  auf Konto A liegt, und vergleiche den erwarteten Ertrag *f*1(*A, S*1*, A*), der sich bei Belassen des Betrages auf Konto *A* ergibt, mit dem Ertrag *f*1(*A, S*1*, B*), der bei Transfer auf Konto *B* erzielt werden kann.

$$
f_1(A, S_1, A) = 0.5[f_2^*(A, \underbrace{S_1 \times 1.05 - 20}_{=S_2}) + f_2^*(A, \underbrace{S_1 \times 1.09 - 20}_{=S_2})] =
$$
  
\n
$$
= 0.5 \log[(1.05S_1 - 1030)(1.09S_1 - 1030)]
$$
  
\n
$$
f_1(A, S_1, B) = f_2^*(B, \underbrace{(S_1 - 10) \times 1.05}_{=S_2}) =
$$
  
\n
$$
= \log[1.05S_1 - 1010.5]
$$

Die optimale Bewertung eines Betrags *S*1, der in Stufe 1 auf Konto *A* liegt ergibt sich nun durch

$$
f_1^*(A, S_1) = \max\{f_1(A, S_1, A), f_1(A, S_1, B)\} = \begin{cases} \log[1.05S_1 - 1010.5] & \text{falls } S_1 < 1073\\ 0.5\log[(1.05S_1 - 1030)(1.09S_1 - 1030)] & \text{falls } S_1 > 1073 \end{cases}
$$

d.h. befindet sich der Betrag *S*<sup>1</sup> in Stufe 1 auf Konto *A* und ist er kleiner als 1073 GE, so ist es optimal, ihn nach *B* zu transferieren, ist er größer als 1073 GE, sollte er auf Konto *A* gelassen werden.

Analoge Überlegungen müssen nun angestellt werden, für den Fall, dass in Stufe 1 ein Geldbetrag *S*<sup>1</sup> auf Konto *B* liegt. Dies liefert:

$$
f_1(B, S_1, A) = 0.5[f_2^*(A, \underbrace{S_1 \times 1.05 - 20}_{=S_2}) + f_2^*(A, \underbrace{S_1 \times 1.09 - 20}_{=S_2})] =
$$
  
\n
$$
= 0.5 \log[(1.05S_1 - 1030)(1.09S_1 - 1030)]
$$
  
\n
$$
f_1(B, S_1, B) = f_2^*(B, \underbrace{S_1 \times 1.05}_{=S_2}) =
$$
  
\n
$$
= \log[1.05S_1 - 1000]
$$

Durch Vergleichen von  $f_1(B, S_1, A)$  mit  $f_1(B, S_1, B)$  erhält man

$$
f_1^*(B, S_1) = \max\{f_1(B, S_1, A), f_1(B, S_1, B)\} =
$$
  
= 
$$
\begin{cases} \log[1.05S_1 - 1000] & \text{falls } S_1 < 1538\\ 0.5 \log[(1.05S_1 - 1030)(1.09S_1 - 1030)] & \text{falls } S_1 > 1538 \end{cases}
$$

d.h. befindet sich der Betrag *S*<sup>1</sup> in Stufe 1 auf Konto *B* und ist er kleiner als 1538 GE, so ist es optimal, ihn auf *B* zu lassen, ist er größer als 1538 GE, sollte er auf Konto *A* übertragen werden.

#### *•* **Stufe 0**

In Stufe 0 befindet sich der Betrag $S_0$ auf Konto  $B$ . Es müssen daher nur die beiden Entscheidungen, *S*<sup>0</sup> auf *A* zu transferieren oder auf *B* zu lassen, verglichen werden.

Man erhält:

$$
f_0(B, S_0, A) = 0.5[f_1^*(A, \underbrace{S_0 \times 1.08 - 20}_{=S_1}) + f_1^*(A, \underbrace{S_0 \times 1.12 - 20}_{=S_1})]
$$
  

$$
f_0(B, S_0, B) = f_1^*(B, \underbrace{S_0 \times 1.07}_{=S_1})
$$

sowie

$$
f_0^*(B, S_0) = \max\{f_0(B, S_0, A), f_0(B, S_0, B)\}\
$$

Da nun die Gestalt der Funktion  $f_1^*(A, S_1)$  bzw.  $f_1^*(B, S_1)$  davon abhängt, in welchem Bereich *S*<sub>1</sub> liegt (*S*<sub>1</sub> < 1073 oder *S*<sub>1</sub> > 1073 bzw. *S*<sub>1</sub> < 1538 oder *S*<sub>1</sub> > 1538) und *S*<sub>1</sub> in direktem Zusammenhang zu $S_0$ steht, müssen nun entsprechende Fallunterscheidungen bezüglich  $S_0$  durchgeführt werden.

Dies führt zu folgenden Fällen:

 $-$  **Fall 1:** 1000  $\leq S_0 \leq 1012.8$ In diesem Fall ist *S*<sup>0</sup> *×* 1*.*08 *−* 20 *<* 1073*, S*<sup>0</sup> *×* 1*.*12 *−* 20 *>* 1073 sowie *S*<sup>0</sup> *×* 1*.*07 *<* 1538. Daher erhält man

$$
f_0(B, S_0, A) = 0.5\{\log[1.05(S_0 \times 1.08 - 20) - 1010.5] +
$$
  
+ 0.5 log[(1.05(S\_0 \times 1.12 - 20) - 1030) \times  

$$
\times (1.09(S_0 \times 1.12 - 20) - 1030)]\}
$$
  

$$
f_0(B, S_0, B) = \log[1.05(S_0 \times 1.07) - 1000]
$$

Im Bereich  $1000 ≤ S_0 ≤ 1012.8$  ist  $f_0(B, S_0, B) > f_0(B, S_0, A)$  und daher ist in Stufe 0 die Entscheidung, Konto *B* zu wählen, besser und es gilt:

$$
f_0^*(B, S_0) = \log[1.1235S_0 - 1000]
$$

 $-$  **Fall 2:** 1012*.8*  $< S_0 \le 1437$ 

In diesem Fall ist *S*<sup>0</sup> *×* 1*.*08 *−* 20 *>* 1073*, S*<sup>0</sup> *×* 1*.*12 *−* 20 *>* 1073 sowie *S*<sup>0</sup> *×* 1*.*07 *<* 1538. Daher erhält man

$$
f_0(B, S_0, A) = 0.5\{0.5 \log[(1.05(S_0 \times 1.08 - 20) - 1030) \times
$$
  

$$
\times (1.09(S_0 \times 1.08 - 20) - 1030)] +
$$
  
+ 0.5 log[(1.05(S\_0 \times 1.12 - 20) - 1030) \times  

$$
\times (1.09(S_0 \times 1.12 - 20) - 1030)]
$$
  

$$
f_0(B, S_0, B) = \log[1.05(S_0 \times 1.07) - 1000]
$$

Der Vergleich von  $f_0(B, S_0, A)$  mit  $f_0(B, S_0, B)$  liefert

$$
f_0^*(B, S_0) = \begin{cases} f_0(B, S_0, B) & \text{für} \quad 1012.8 \le S_0 \le 1022 \\ f_0(B, S_0, A) & \text{für} \quad 1022 \le S_0 \le 1437 \end{cases}
$$

**– Fall 3:**  $1437 < S_0$ 

In diesem Fall ist *S*<sup>0</sup> *×* 1*.*08 *−* 20 *>* 1073*, S*<sup>0</sup> *×* 1*.*12 *−* 20 *>* 1073 sowie *S*<sup>0</sup> *×* 1*.*07 *>* 1538. Daher erhält man

 $f_0(B, S_0, A)$  = wie im Fall 2  $f_0(B, S_0, B) = 0.5 \log[(1.05(S_0 \times 1.07) - 1030)(1.09(S_0 \times 1.07) - 1030)]$ 

Im Bereich 1437 *≤ S*<sup>0</sup> ist stets *f*0(*B, S*0*, A*) *> f*0(*B, S*0*, B*)*.* Daher ist in Stufe 1 die Wahl von Konto *A* optimal und es gilt  $f_0^*(B, S_0) = f_0(B, S_0, A)$